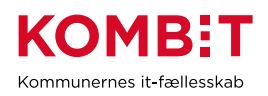

## **K40 – Opret/justér evt. konfiguration ved ibrugtagning af EOJ-løsning**

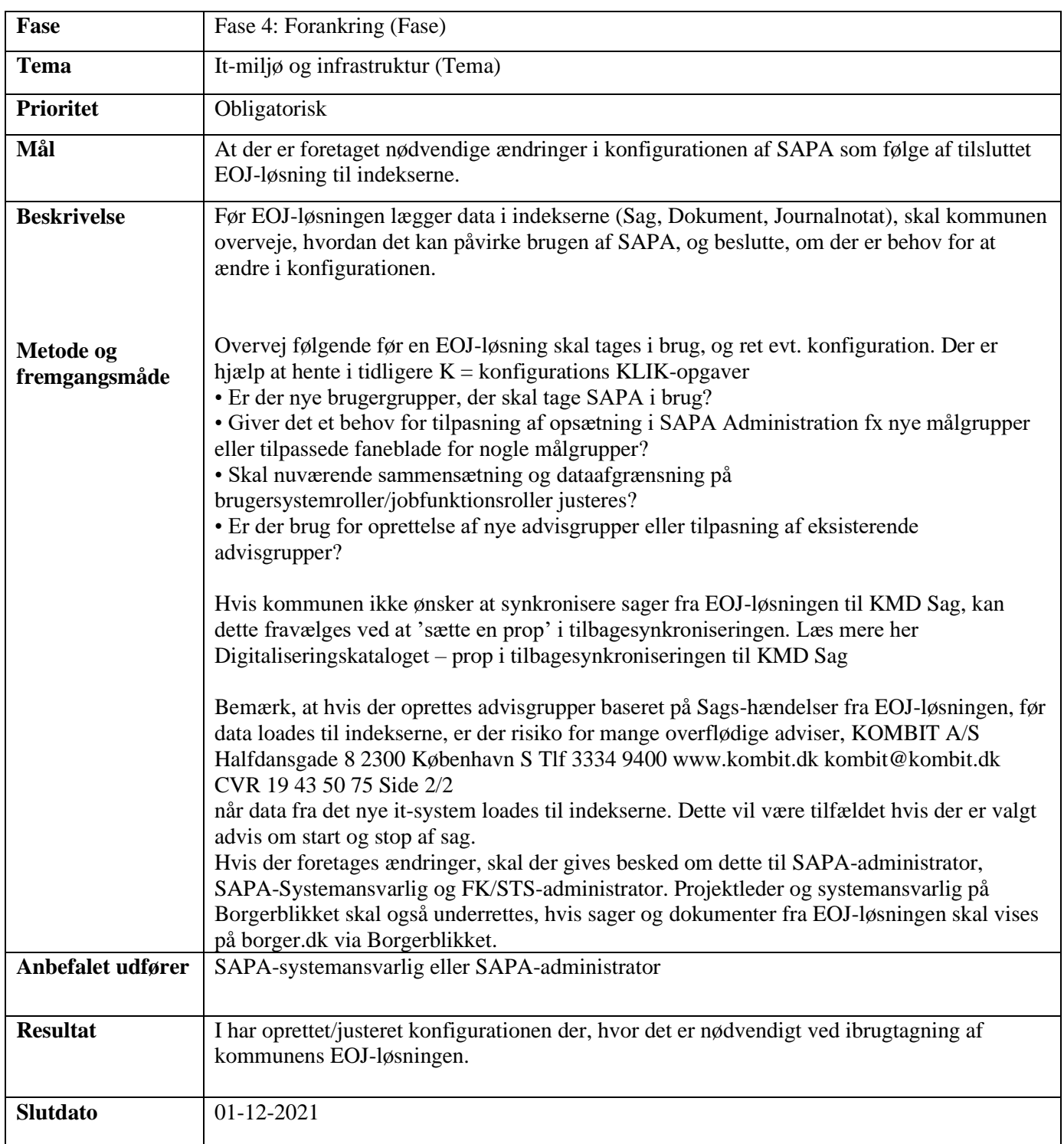